# **Introdução à Análise de Dados I**

Lupércio F. Bessegato & Marcel T. Vieira

UFJF – Departamento de Estatística 2013

Ú

# **Apresentação**

- Lupércio França Bessegato lupercio.bessegato@ufjf.edu.br Departamento de Estatística
- Marcel de Toledo Vieira marcel.vieira@ufjf.edu.br Departamento de Estatística

## **Roteiro**

- 1. Introdução
- 2. Tabelas de Frequência
- 3. Apresentação Gráfica
- 4. Medidas-resumo
- 5. Análise Exploratória Univariada

# **Análise Exploratória de Dados**

# **O que é Análise Exploratória de Dados?**

- Uma filosofia/abordagem para análise de dados
- Emprega uma variedade de técnicas (a maioria gráficas)…Neste curso, trabalhamos com alguns deles:
	- √ Diagrama de dispersão
	- √ **Ramo e folhas (p/ conhecer)**
	- √ **Boxplot**
	- √ Individual Plot

#### **Técnicas que buscam:**

- maximizar o "insight" do conjunto de dados;
- perceber a estrutura subjacente;
- extrair variáveis importantes;
- detectar valores atípicos (extremos) e anomalias;
- testar hipóteses fundamentais;
- desenvolver modelos parcimoniosos; e
- determinar conjunto ótimo de fatores

### **ideia Básica**

- Modelo = Suave + Irregular (tosco)
- Técnicas visuais podem frequentemente separar mais o "suave" do "irregular" ("ruído")

# **Clássica vs. Exploratória**

- Sequencia Clássica: √ Problema > Dados > Modelo> Análise > Conclusões
- Exploratória: √ Problema > Dados > Análise > Modelo > Conclusões

#### **Tratamento de Dados**

• Clássica:

- √ Média e desvio padrão = estimativas pontuais
- √ Medida de variabilidade explicada r de Pearson
- Exploratória
	- √ Resumo Numérico (5): Min, Q1, Median, Q3, Max
	- √ todos (maioria) dados=resumos visuais
	- √ Dispersão
	- √ Histograma
	- √ Boxplot

#### **Análise Descritiva**

- Inicia-se quase sempre pela verificação dos tipos disponíveis de variáveis
- Elas podem ser resumidas por tabelas, gráficos e/ou medidas

# **Objetivos**

- Familiarização com os dados
- Detecção de estruturas interessantes
- Presença de valores atípicos (*outliers*)
- Todos estes aspectos foram tratados neste curso!

**Estudo de Caso – SAEB**

#### **Estudo de Caso - SAEB**

• Dados do Sistema Nacional de Avaliação da Educação Básica – SAEB

√ Ano de 1999

- √ Variáveis incluem:
	- Escores de proficiência
	- Condições sócio-econômicas-demográficas
- Objetivo:

√ Manipulação, análise e interpretação de dados

• Banco de dados: *Saeb99\_Mestrado.xlsx/banco*

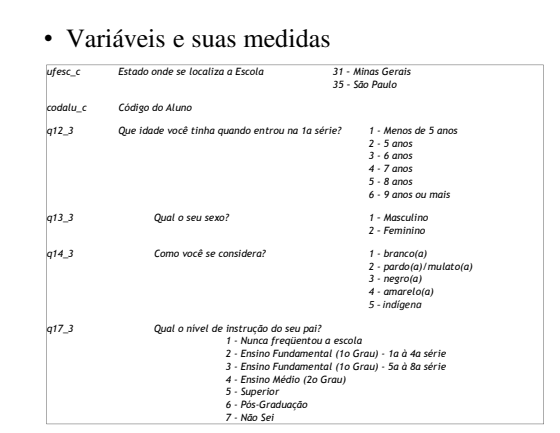

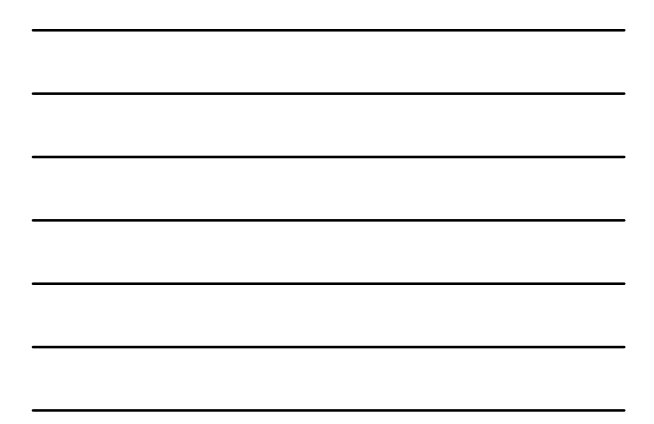

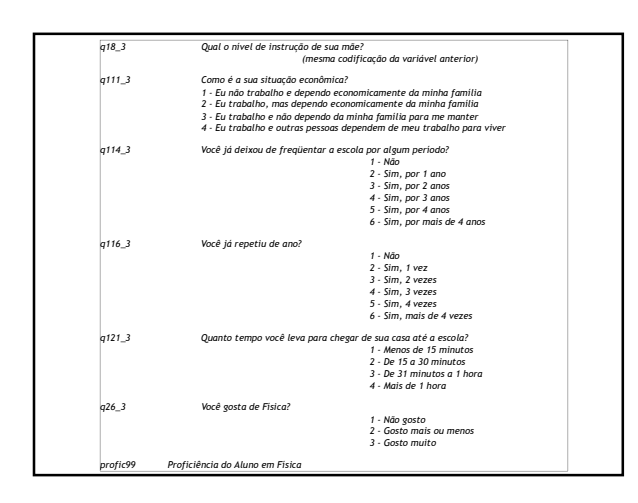

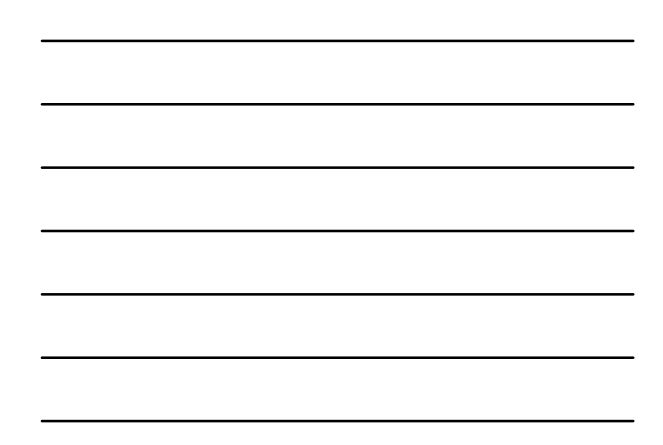

# **Análise Exploratória – Objetivos**

- √ Análise e comparação das variáveis relevantes da base de dados
	- (resumo por meio de gráficos, tabelas e medida-resumo)
- √ Identificação de estratificações importantes ao estudo de variáveis relevantes do banco de dados;
- √ Identificação de padrões de variáveis relevantes do banco de dados;
- √ Estabelecimento de hipóteses para estudo posterior mais detalhado

#### • 1º Passo:

- √ Abrir a planilha *Saeb99\_Mestrado.xlsx*
- √ Copiar o banco de dados para uma nova planilha
- √ Nomear a guia com o banco com um nome especial (*banco*, por exemplo)
- √ Salvar a nova planilha para que você possa trabalhar nela, preservando os dados originais

#### • 2º Passo:

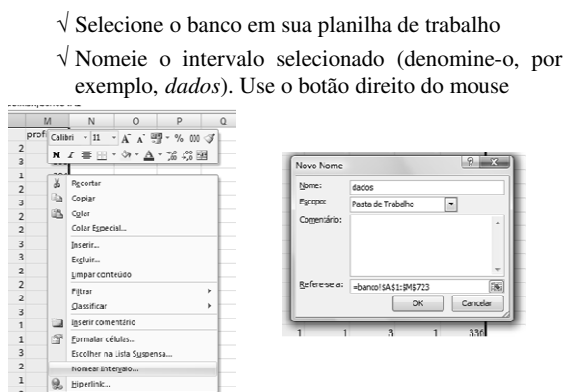

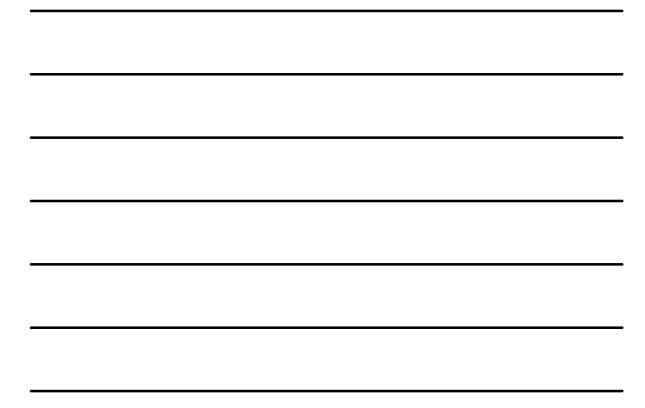

# **Item 1 – Desempenho por Estado**

- √ Análise da proficiência de todos os aluno:
	- Tendência central (média)
	- Dispersão (desvio padrão)
	- Assimetria (histograma)
- √ Análise da proficiência por estado • Repetir o procedimento anterior
- √ Pergunta importante durante o exercício: • Há diferença na proficiência por estado?

**Bancos de Dados**

# **Funções de Banco de Dados**

- BDMÉDIA
- BDDESVPA (ou BDDEST)
- BDMÁX
- BDMÍN
- BDCONTAR
- BDSOMA

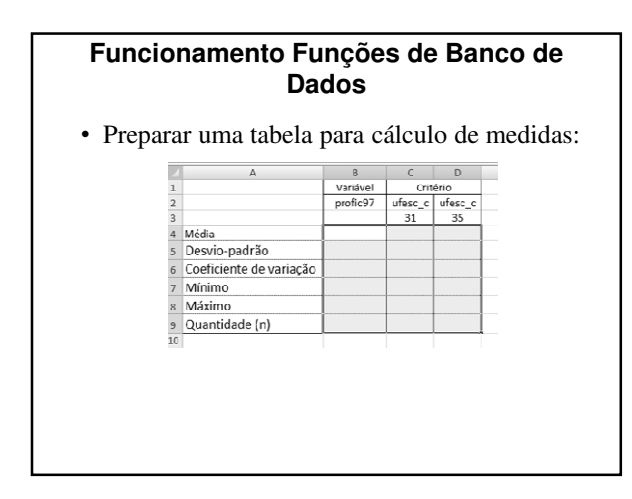

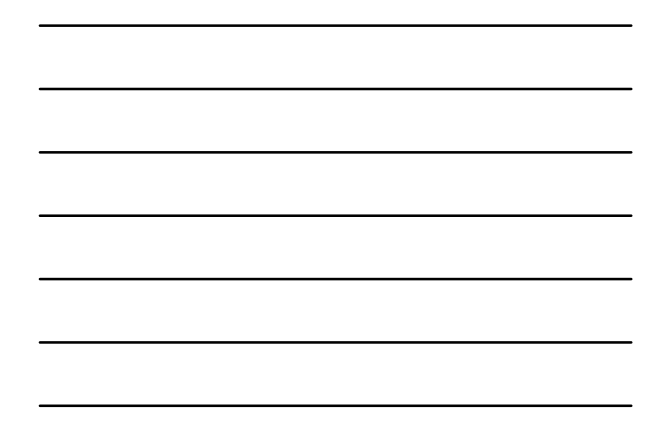

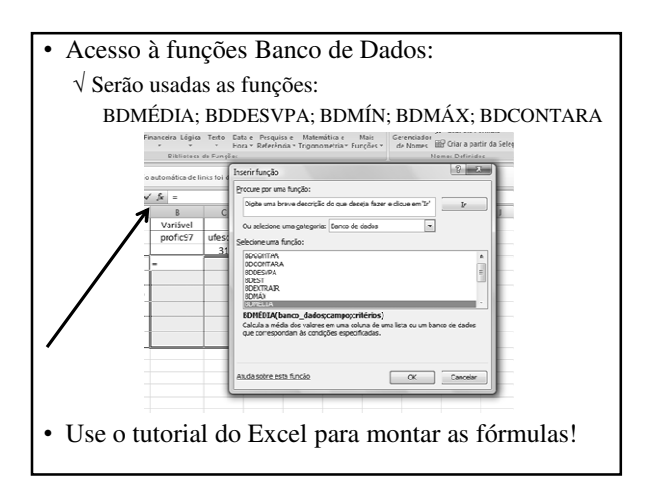

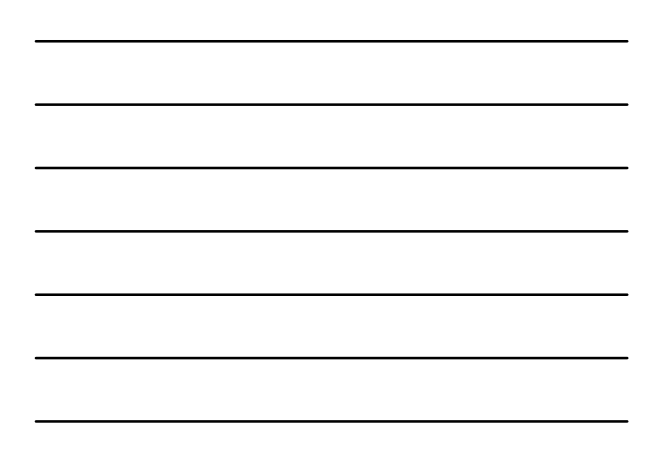

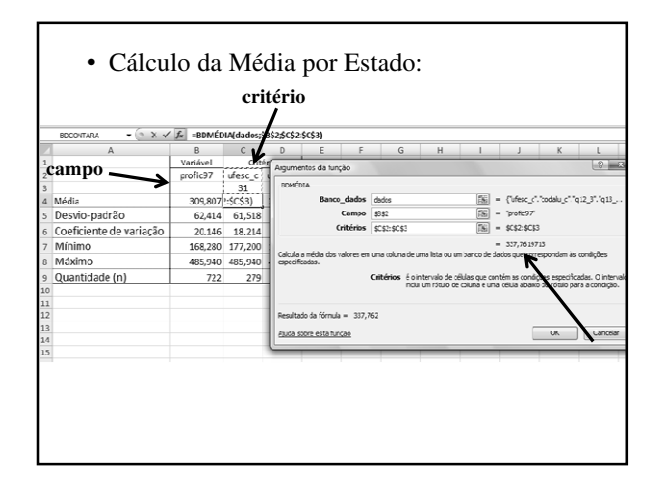

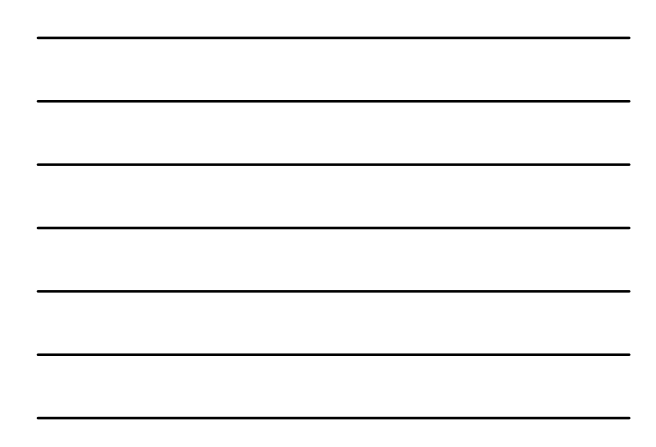

• Procedimento similar para calcular as próximas medidas

√ Montar as fórmulas de uma coluna (C, por exemplo) e copiar para outra (D).

• Fórmulas da montagem da tabela

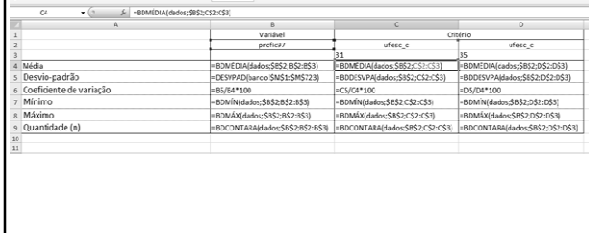

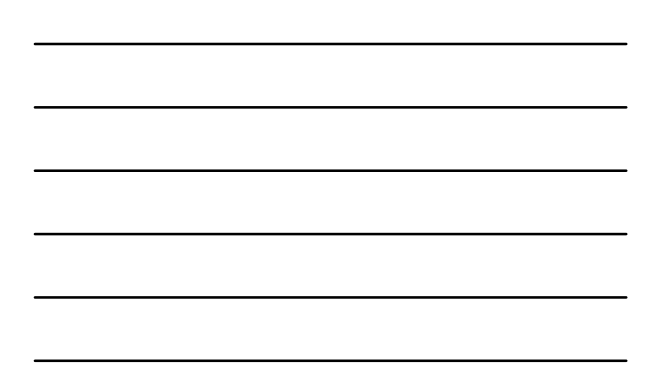

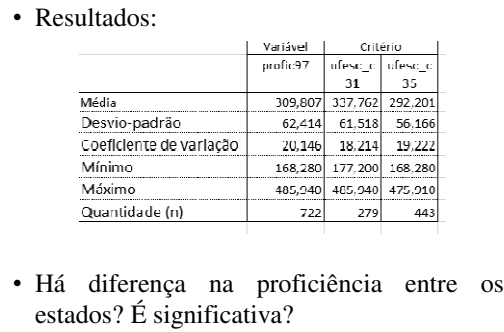

√ Em qual estado o desempenho é melhor?

√ Onde há maior homogeneidade?

# **Item 1 – Histograma**

- Montagem da tabela de frequência:
	- √ (Máximo; Mínimo) = (168,28; 485,94)
	- √ Intervalo de classes: 10
	- √ Limite de classe inferior (1º): 165
	- √ Limite de classe superior (último): 495
	- √ Quantidade de intervalos: 33
- Tabelas de frequência: √ *case\_saeb\_sol.xlsx/tabela\_a\_estado*

# • Uso da Tabela

√ Especificar na Tabela

- variável contínua em análise (A3): *profic99*
- variável de estratificação (D2): *ufesc\_c*
- Níveis da variável categórica (D3 e F3): 31 e 35

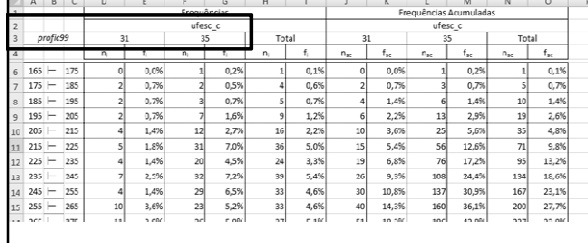

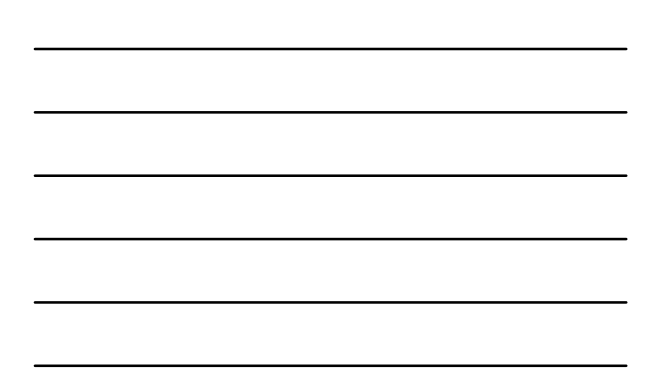

√ Especificar nos critérios para estratificação e contagem: • 1º Limite inferior (C45): 165

• Intervalo de classe (C44): 10

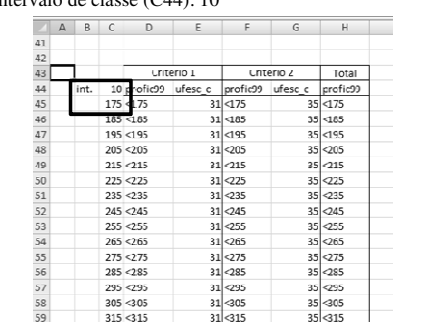

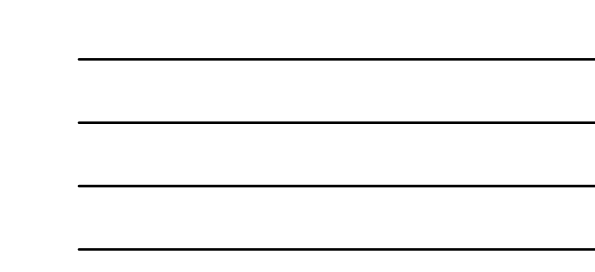

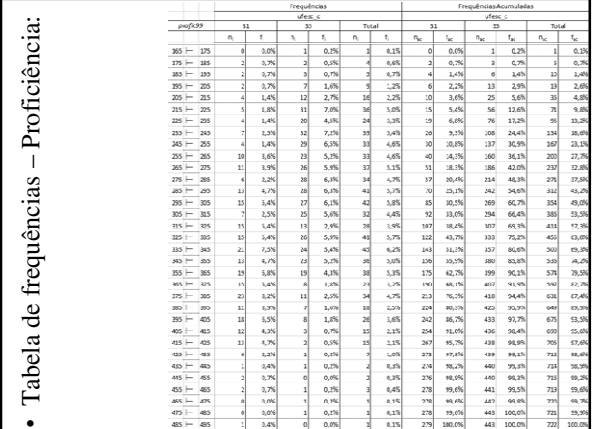

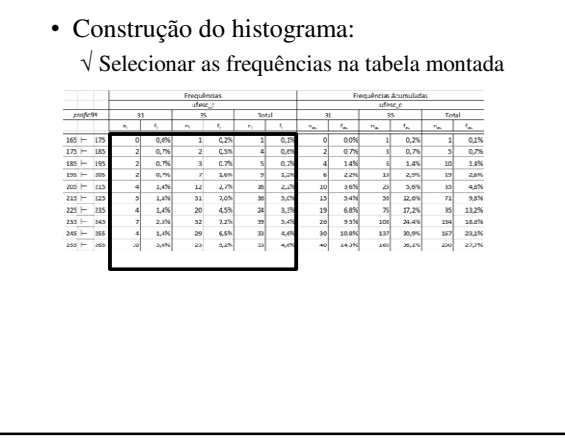

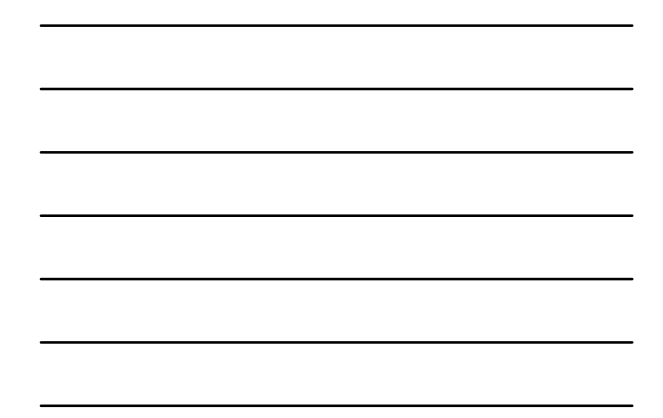

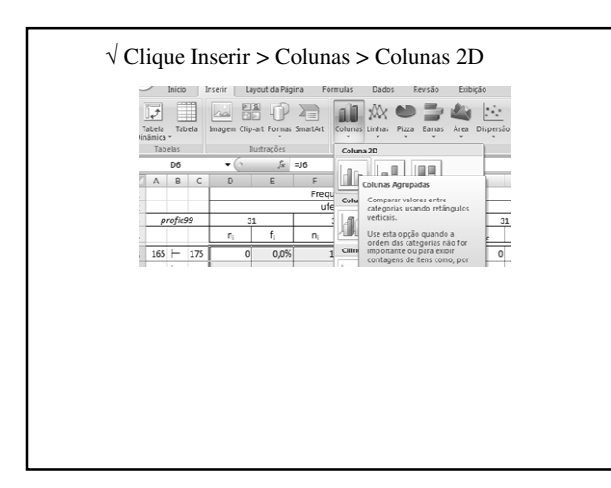

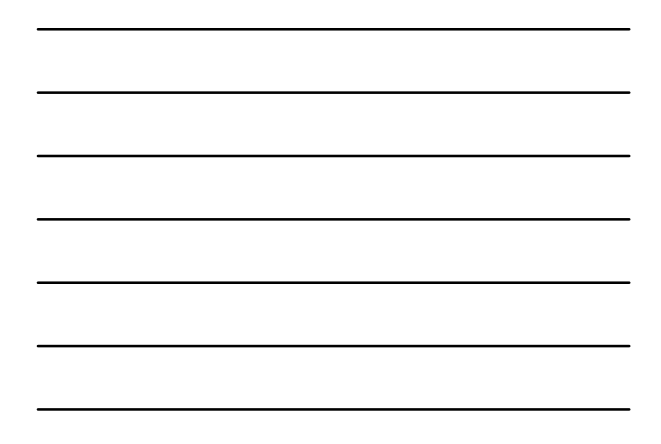

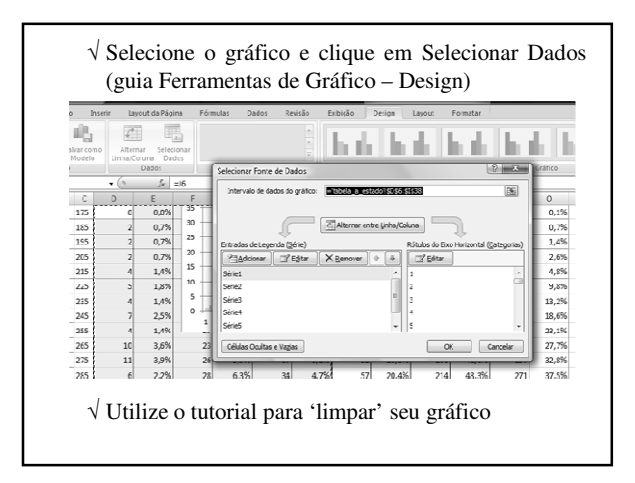

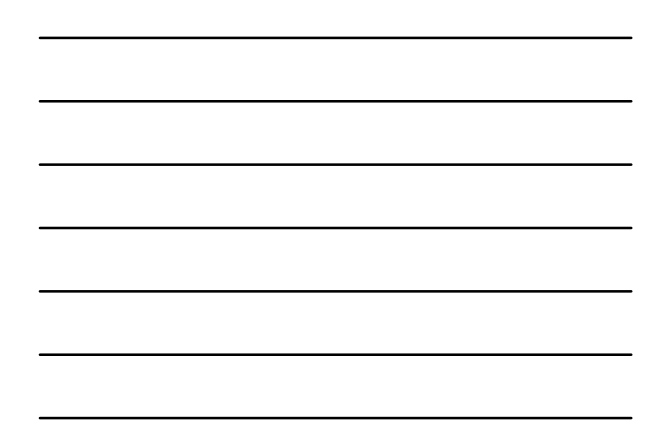

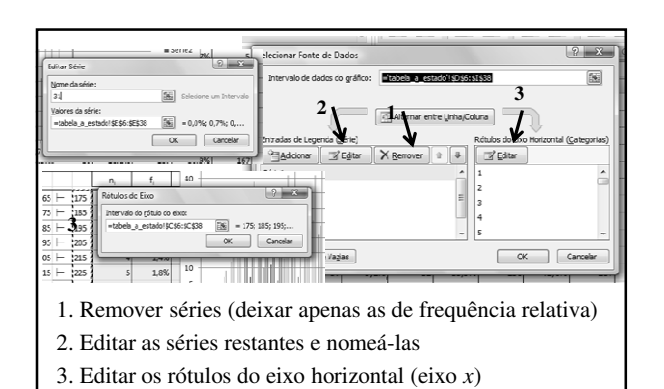

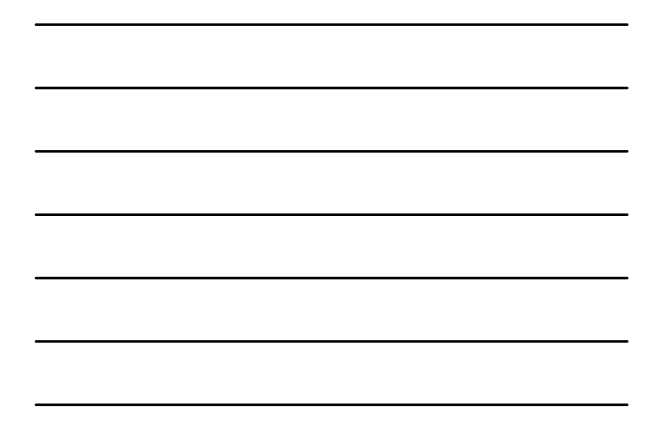

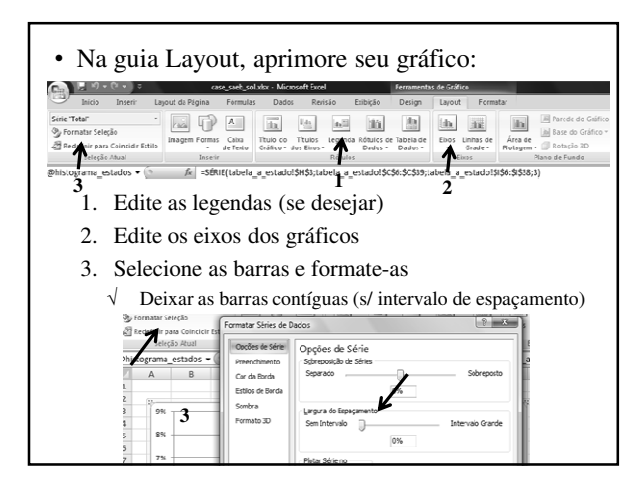

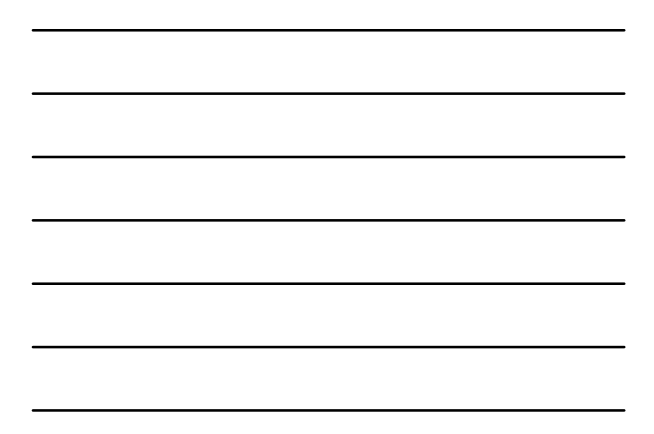

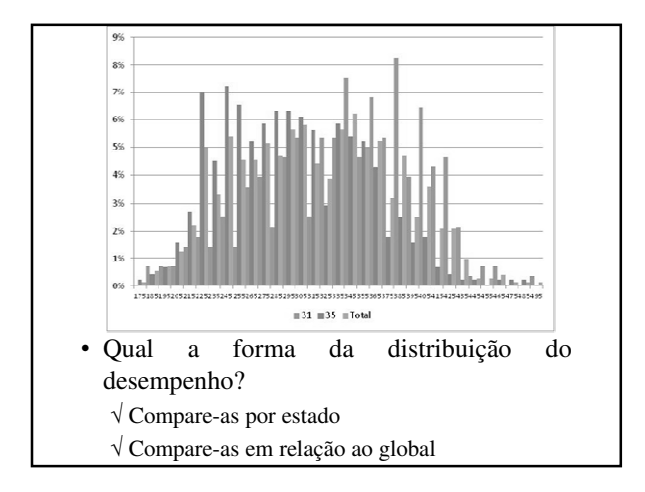

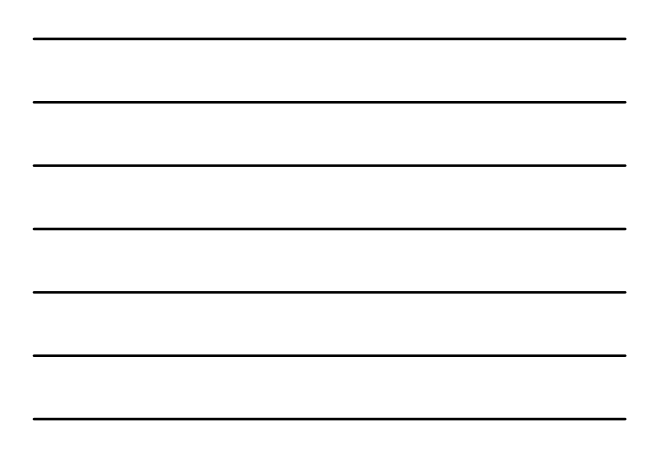

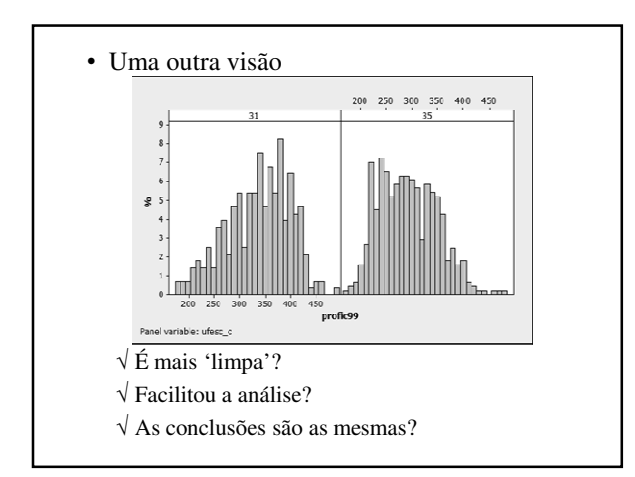

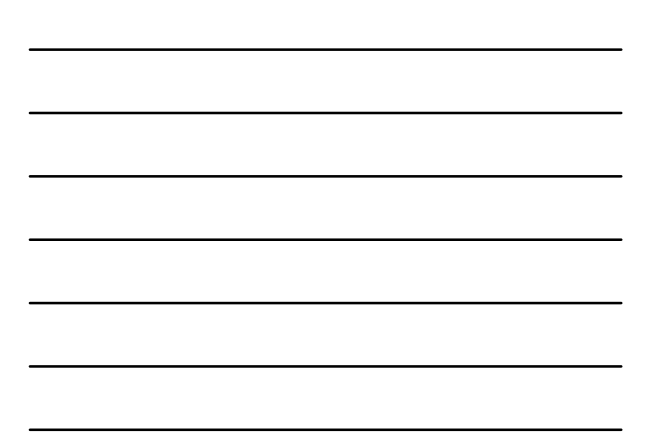

## **Item 2 – Influência Gênero e Etnia**

#### • Questão:

- √ Há evidências empíricas que suportem a hipótese de que gênero e etnia influenciem o desempenho?
- Objetivo:
	- √ Visualizar graficamente possíveis diferenças (ou igualdades  $\rightarrow$  diferença = 0)

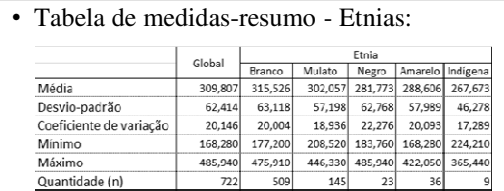

- √ Há evidências que indiquem diferenças de desempenho entre alunos de diferentes etnias? As diferenças são significativas?
- √ Quais suas conclusões?
- √ Que hipótese(s) você gostaria de testar de uma maneira mais formal?

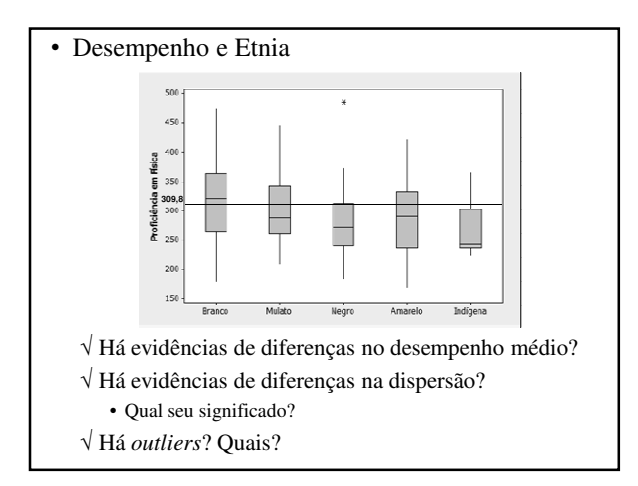

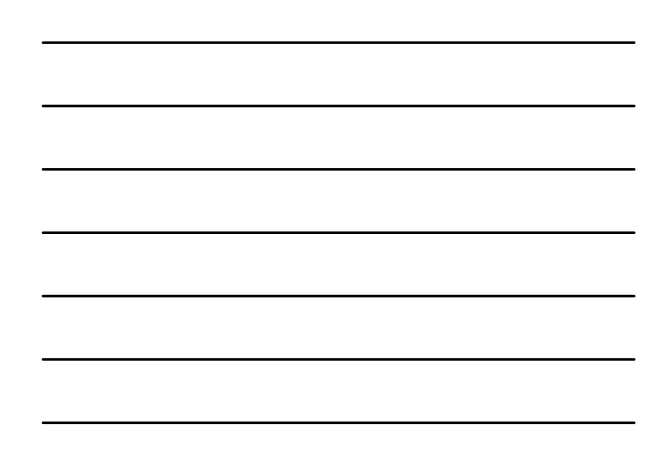

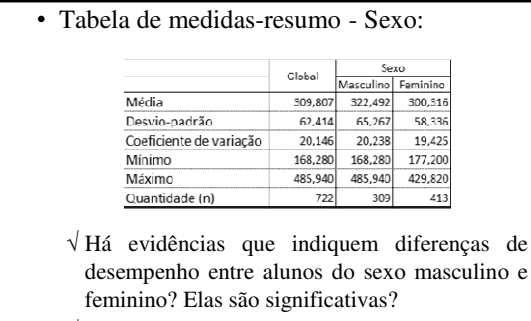

- √ Quais suas conclusões?
- √ Que hipótese(s) você gostaria de testar de uma maneira mais formal?

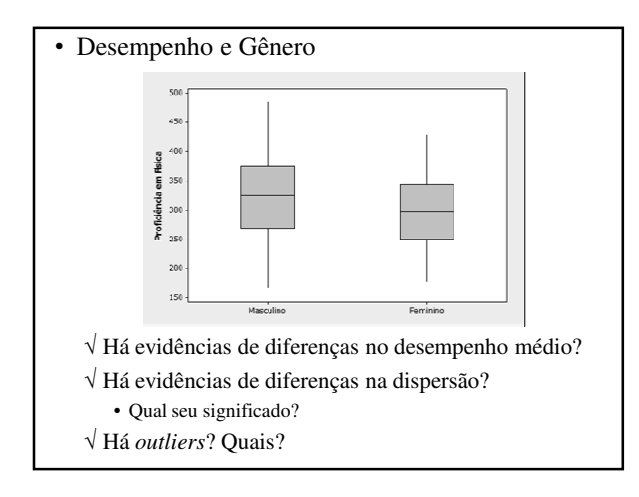

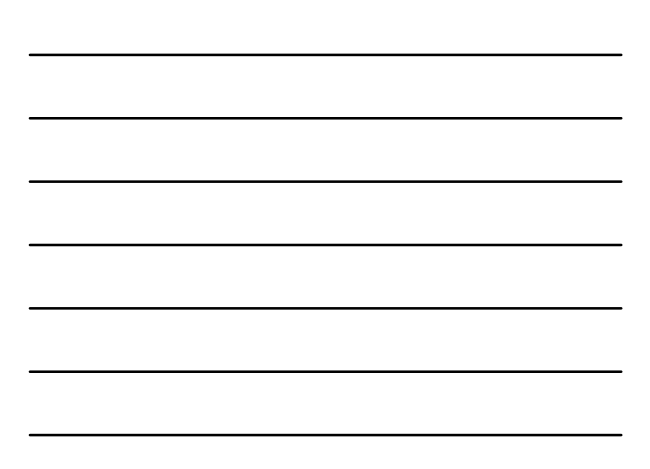

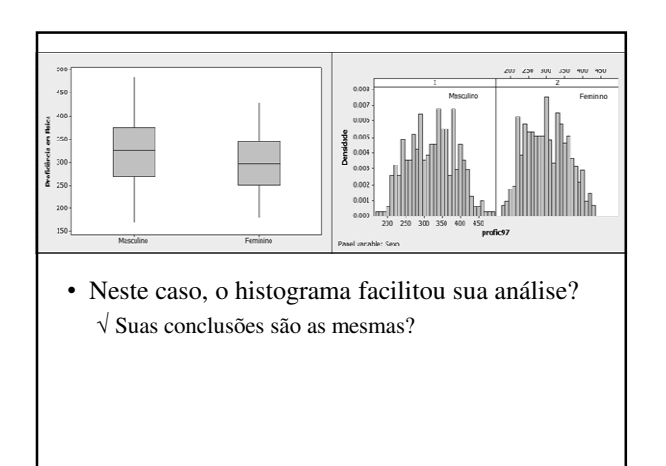

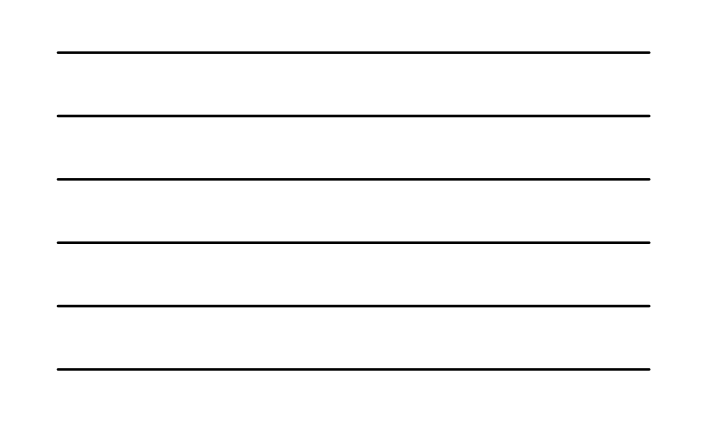

# **Item 3 – Influência Escolaridade Pais**

• Questão:

√ O nível de escolaridade dos pais ou das mães influenciam mais no desempenho? Ou é indiferente?

- Objetivo:
	- √ Utilizar médias (e desvio-padrão) para observar evidências de possíveis diferenças (ou indiferente  $\rightarrow$  $diferença = 0$

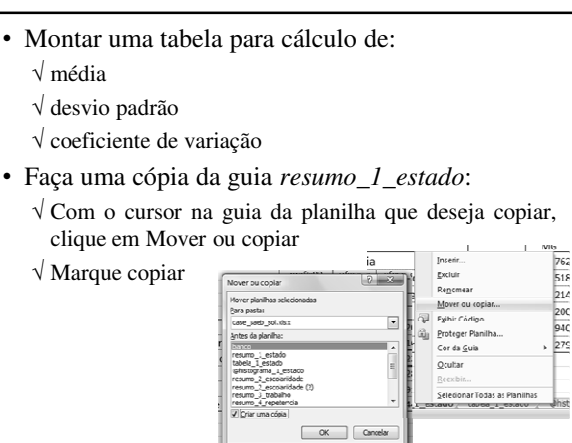

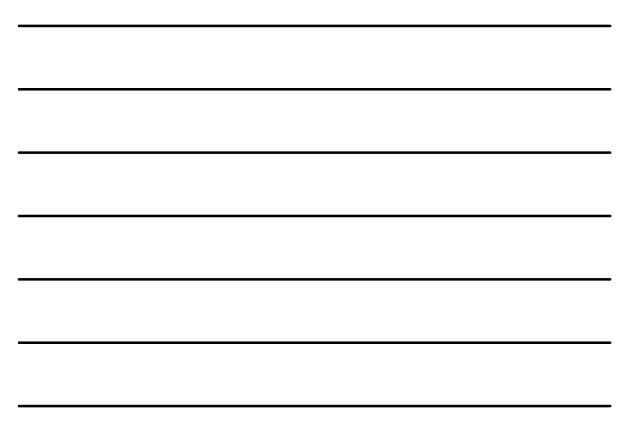

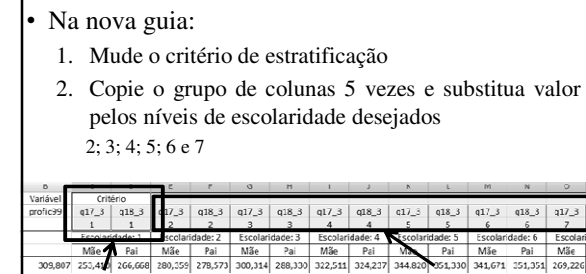

**1 2**

 $|11/3|$ 

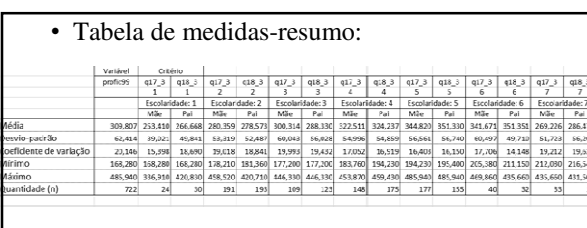

- √ Considerado o nível de escolaridade, há diferenças nos desempenhos? São significativas?
- $\sqrt{\mathrm{Essa}}$  diferença mantém-se  $% \frac{\mathrm{H}}{\mathrm{D}}$ a mesma para todos os 7 níveis de escolaridade considerados?
- √ Que hipótese(s) você gostaria de testar de uma maneira mais formal?

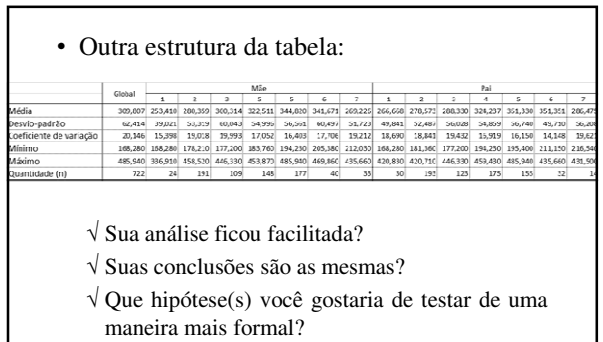

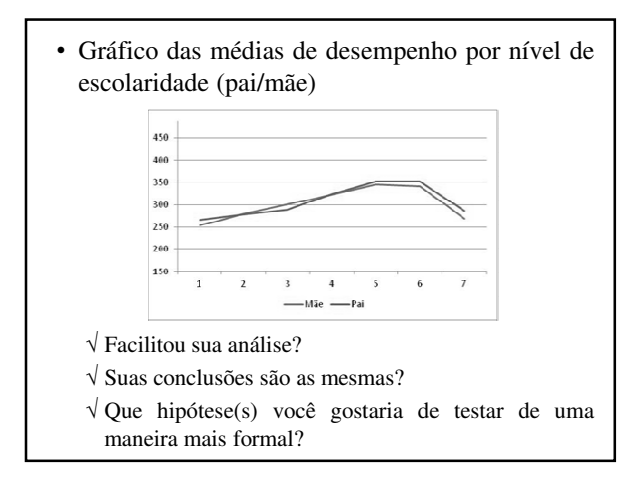

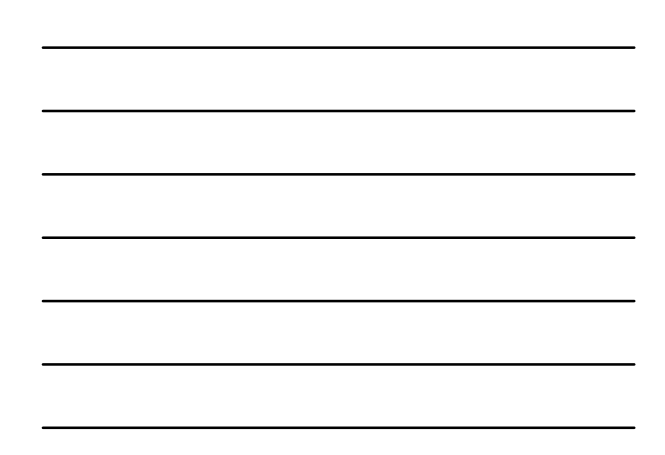

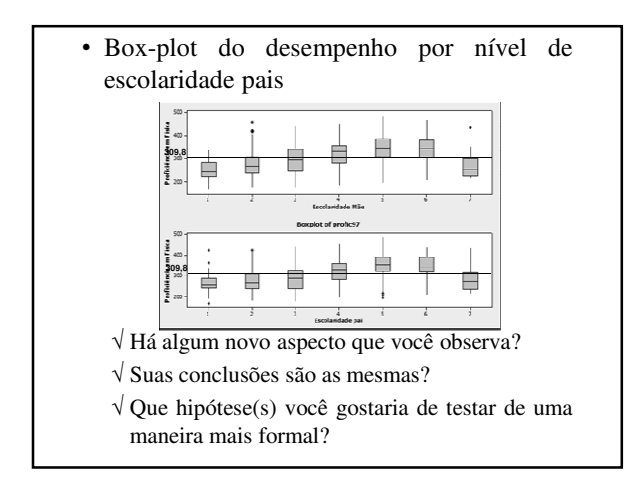

#### **Item 4 – Influência do Trabalho**

• Questão:

√ Há evidências na influência do trabalho do aluno em seu desempenho?

• Objetivo:

√ Visualizar possível diferença por meio de medidas resumo (ou graficamente)

• igualdade desempenho  $\rightarrow$  diferença = 0  $\rightarrow$  não influencia

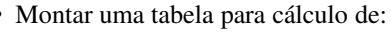

- √ média
- √ desvio padrão
- √ coeficiente de variação
- Faça uma cópia da guia *resumo\_1\_estado*:

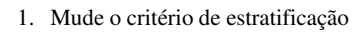

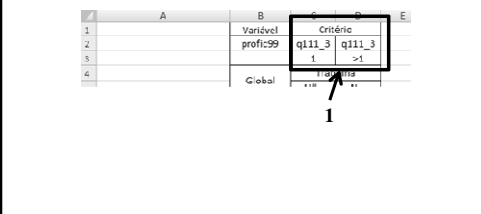

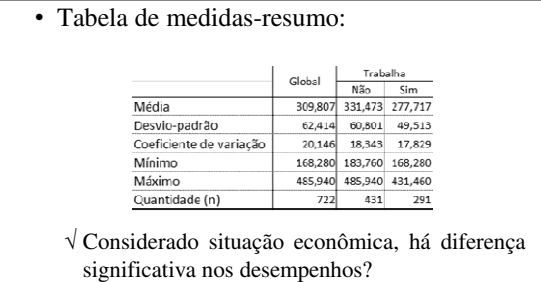

- √ Quais suas conclusões?
- √ Que hipótese(s) você gostaria de testar de uma maneira mais formal?

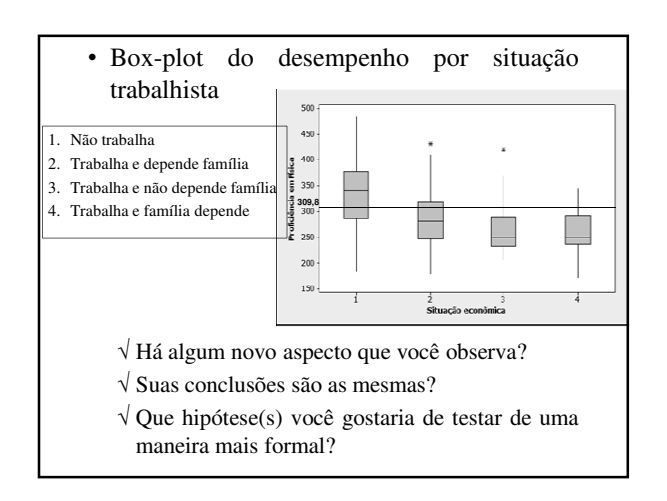

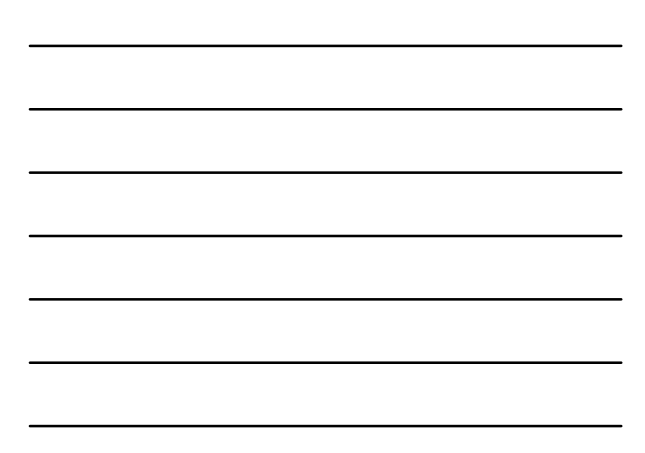

#### **Item 5 – Influência Repetência**

- Questão:
	- √ Há evidências da influência da repetência no desempenho do aluno em Física?
- Objetivo:
	- √ Visualizar possível diferença por meio de medidas resumo (ou graficamente)
		- $\bullet$ igualdade desempenho $\blacktriangleright$  diferença = 0  $\blacktriangleright$ não influencia

#### • Montar uma tabela para cálculo de:

- √ média
- √ desvio padrão
- √ coeficiente de variação
- Faça uma cópia da guia *resumo\_1\_estado*:
	- 1. Mude o critério de estratificação

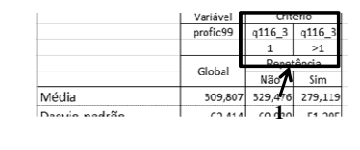

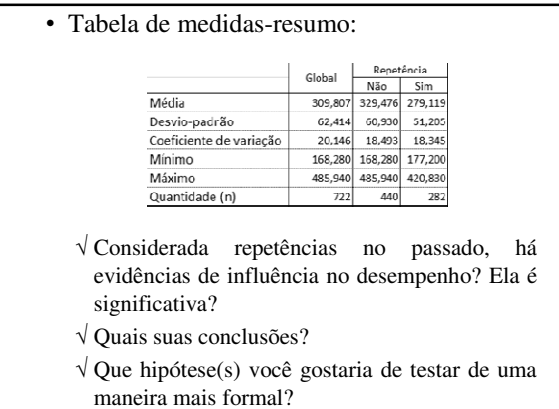

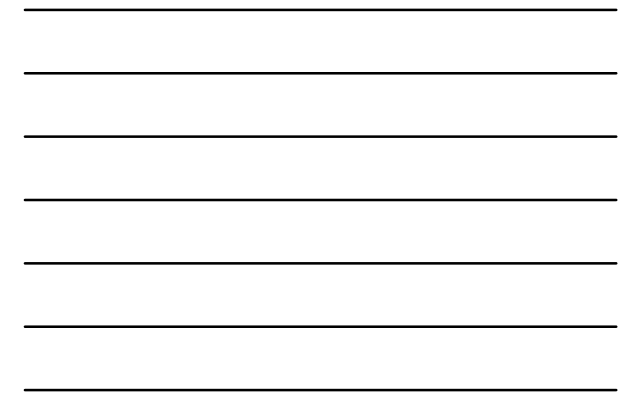

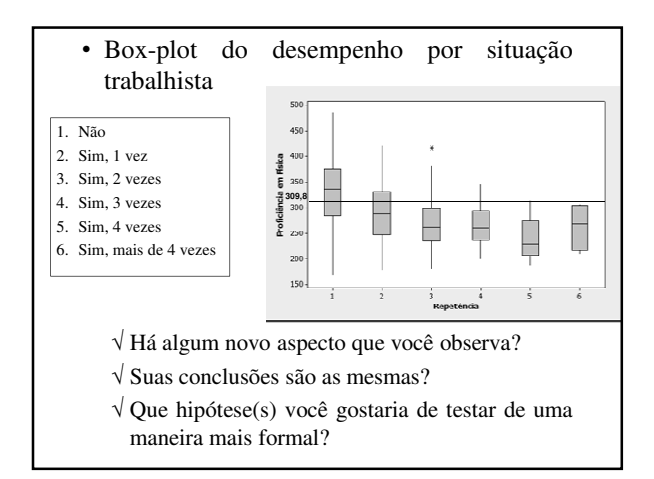

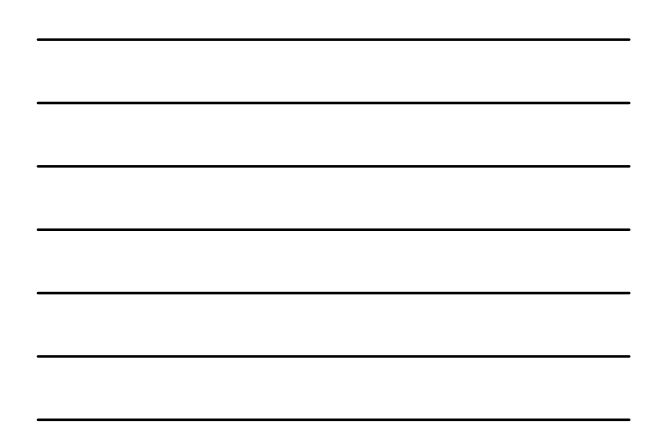

# **Item 6 – Local de Residência**

• Questão:

√ Há evidências de que os alunos que moram mais próximos da escola tenham melhor desempenho em Física?

• Para essa particular amostra de alunos

- Objetivo:
	- √ Visualizar possível diferença por meio de medidas resumo (ou graficamente)

• igualdade desempenho  $\rightarrow$  diferença = 0  $\rightarrow$  não influencia

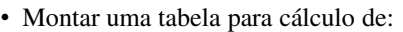

√ média

- √ desvio padrão
- √ coeficiente de variação
- Faça uma cópia da guia *resumo\_1\_estado*:
	- 1. Mude o critério de estratificação
	- 2. Copie o grupo de colunas 1 vez e substitua valor pelos níveis de tempo de deslocamento desejados 3 e 4

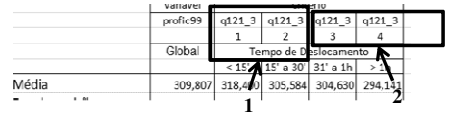

• Tabela de medidas-resumo:

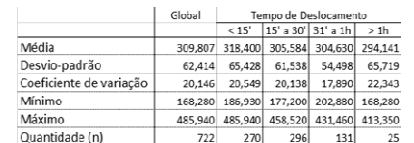

- √ Considerado tempo de deslocamento, você encontra evidências que suportem sua influência no desempenho do aluno? A influência é significativa?
- √ Quais suas conclusões?
- √ Que hipótese(s) você gostaria de testar de uma maneira mais formal?

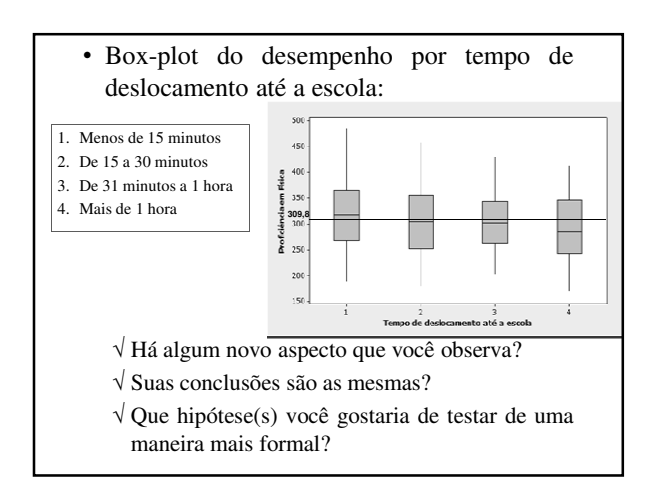

#### **Item 7 – Influência Interesse Pessoal**

- Questão:
	- √ Alunos que gostam de Física parecem ter um desempenho melhor do que aqueles que não gostam?
- Objetivo:
	- √ Visualizar possível diferença por meio de medidas resumo (ou graficamente)
		- igualdade desempenho  $\rightarrow$  diferença = 0  $\rightarrow$  não influencia

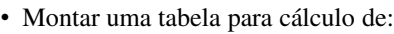

- √ média
- √ desvio padrão
- √ coeficiente de variação
- Faça uma cópia da guia *resumo\_1\_estado*:
	- 1. Mude o critério de estratificação
	- 2. Copie uma coluna substitua o valor pelos nível de interesse em Física desejado (3)

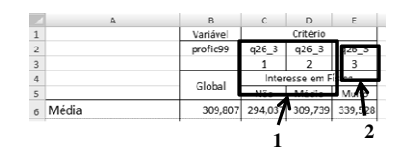

#### • Tabela de medidas-resumo:

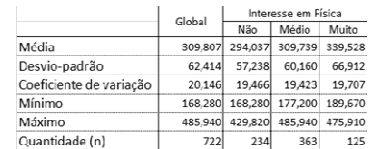

- √ Há evidências que indiquem diferenças nos desempenhos entre os três grupos de alunos? Elas são significativas?
- √ Quais suas conclusões?
- √ Que hipótese(s) você gostaria de testar de uma maneira mais formal?

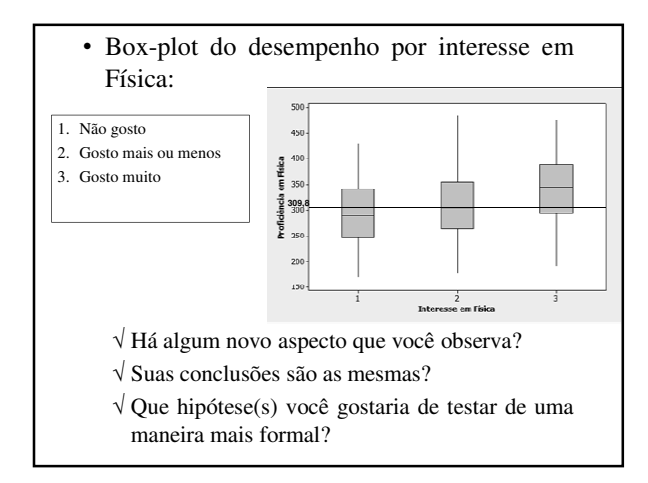

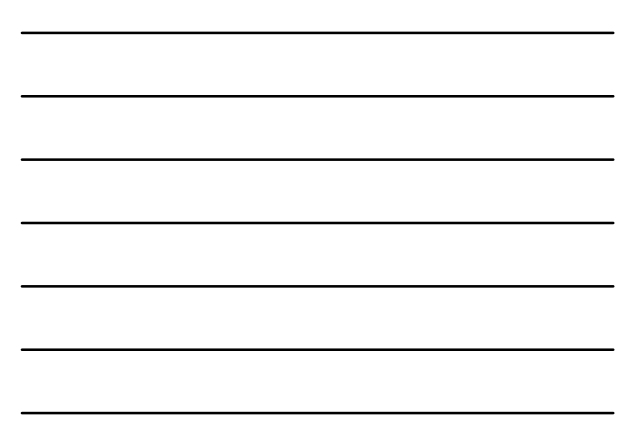

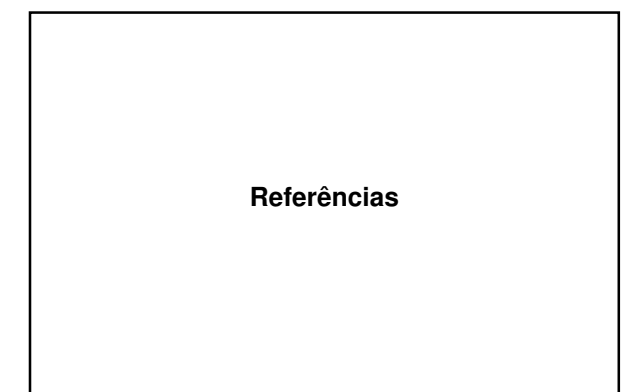

# **Bibliografia**

- Magalhães, M.N. e Lima, A.C.P.L. (Edusp) *Noções de Probabilidade e Estatística*
- Wild, C.J. e Seber, G.A.F. (LTC) *Encontros com o Acaso: um Primeiro Curso de Análise de Dados e Inferência*
- Agresti, A. e Agresti, B.F. (Dellen Pub.) *Statistical Methods for the Social Sciences*